全国産業資源循環連合会からの情報提供

- 環境省からの依頼内容-

◆政府は、中小企業の支援策として、中小企業等経営強化法に基づく経営力向上計画の認定を受 けた事業者に対し、税制・金融支援措置を行っています。 <https://www.chusho.meti.go.jp/keiei/kyoka/index.html>

◆廃棄物処理業者(一廃業者も含む。)については、年間 1000 件近くの認定が行われているとこ ろです。

(廃棄物処理業の認定については、環境省の各地方環境事務所に相談してください。)

◆この制度について、令和2年4月13日から電子申請ができるようになりますので、この旨を 添附ファイルの広報資料(経営力向上計画電子申請周知資料.pdf)と合わせて傘下の団体等へ周知 されるようお願いいたします。

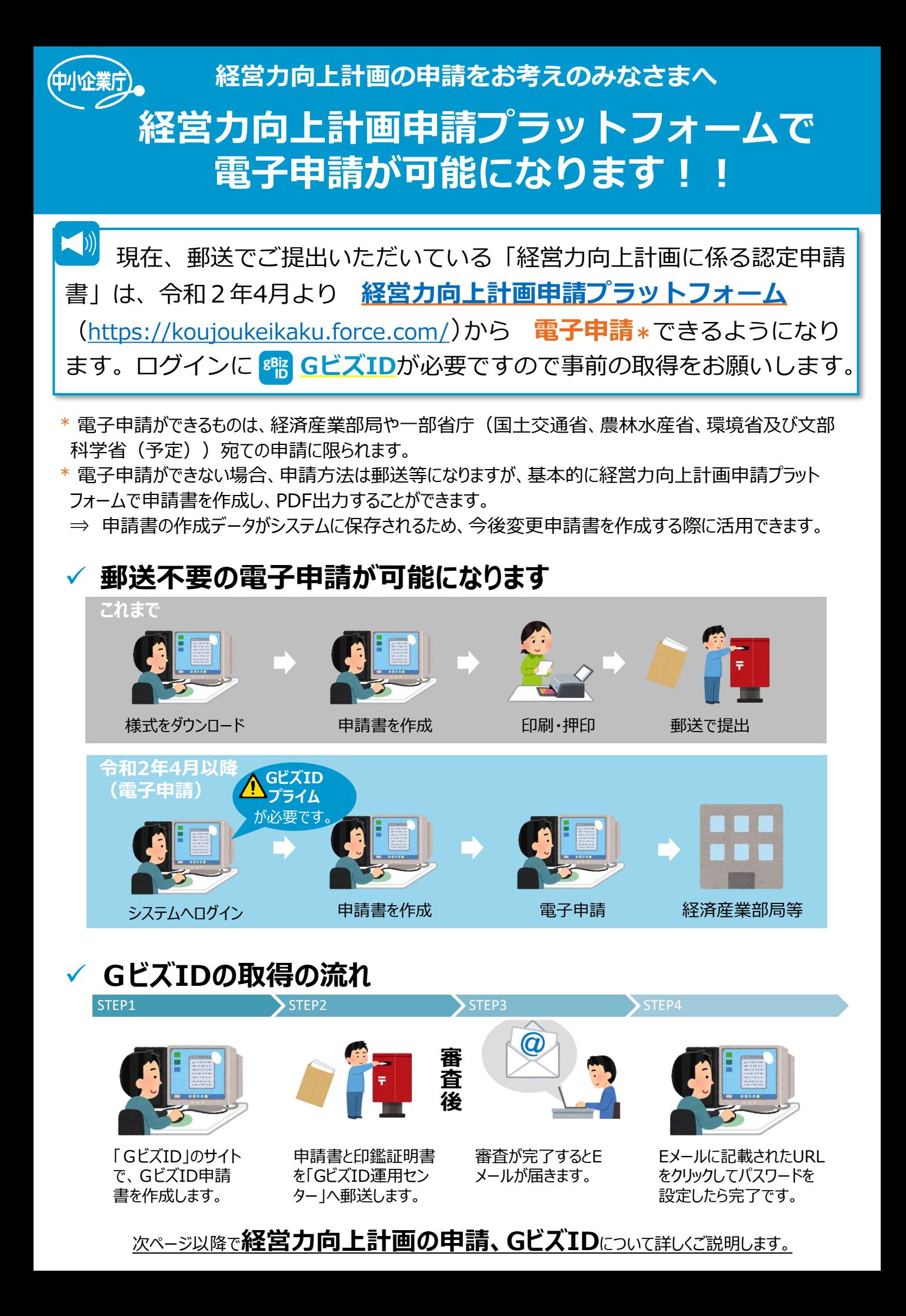

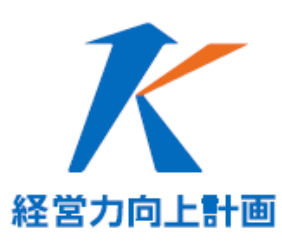

#### **「経営力向上計画」**について:

経営力向上のための人材育成や財務管理、設備投資などの取組を 記載した「経営力向上計画」の申請書を担当省庁に提出いただき、 認定されると、中小企業経営強化税制(即時償却等)や各種金融 支援等が受けられます。

#### **B**o **電子申請のメリット**

- 申請書作成にあたり、記入項目のエラーチェックや自動計算等のサポート 機能を活用することが可能です。
- 申請書の郵送費用が不要になります。

※以下は経済産業部局のみに提出する電子申請の場合

- 標準処理期間が21日(紙の申請書を提出する場合は30日)に短縮されます。
- 認定書は郵送されず、システムからダウンロードすることが可能です。

## ✓ **電子申請方法**

- 1.**経営力向上計画申請プラットフォーム**(https://koujoukeikaku.force.com/)で、 「gBizIDでログイン」をクリックし、事前に取得したGビズIDプライムのアカウントIDとパスワードを入力 して、ログインします。
- 2.「事業者メニュー」画面で会社情報の登録をします。
- 3.「事業者メニュー」画面の「経営力向上計画に係る認定申請書」の作成ボタンをクリックすると、入 力フォームに沿って申請書を作成することができます。
- 4.全ての申請項目を入力し終えると、①電子申請可能な場合:「申請」ボタンをクリックしてください。 ②電子申請ができない場合:PDF出力ができますので、まず「登録」ボタンをクリック、次に「PDF出 力」ボタンをクリックし、ダウンロードした申請書を担当省庁に提出してください。

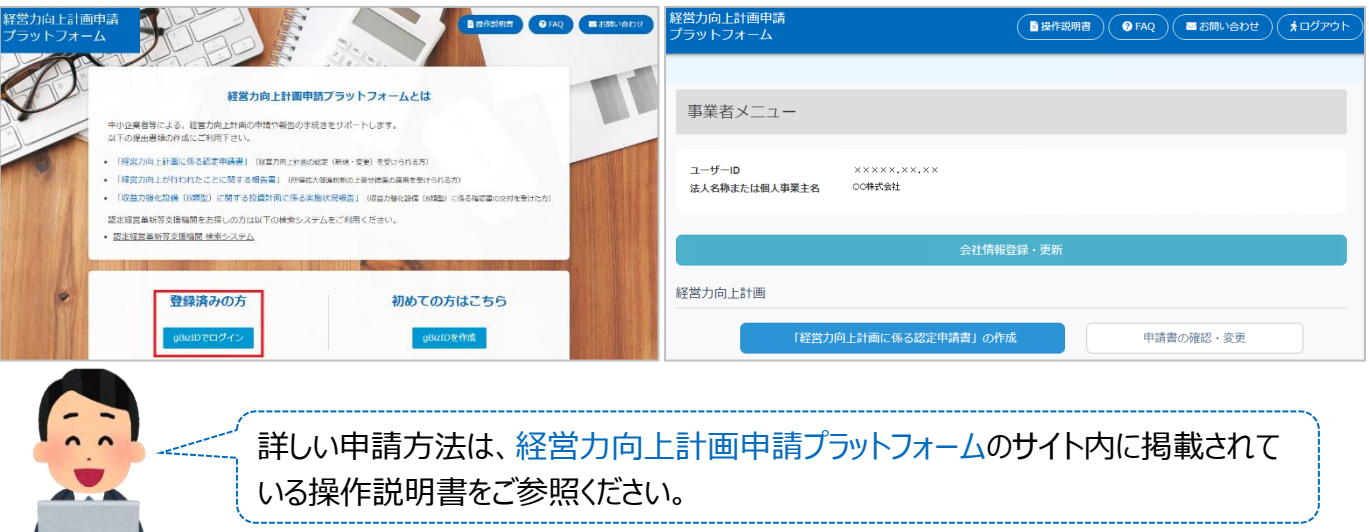

【**お問合せ**】経済産業省 中小企業庁 事業環境部 企画課 「経営力向上計画相談窓口」 **03-3501-1957** ・受付時間:平日9:30-12:00, 13:00-17:00 ジー・ビズ・アイディー

**「GビズID」**について:

法人、個人事業主のための政府が発行する共通アカウントです。 **複数のオンライン行政手続**をこのアカウントでご利用いただけます。

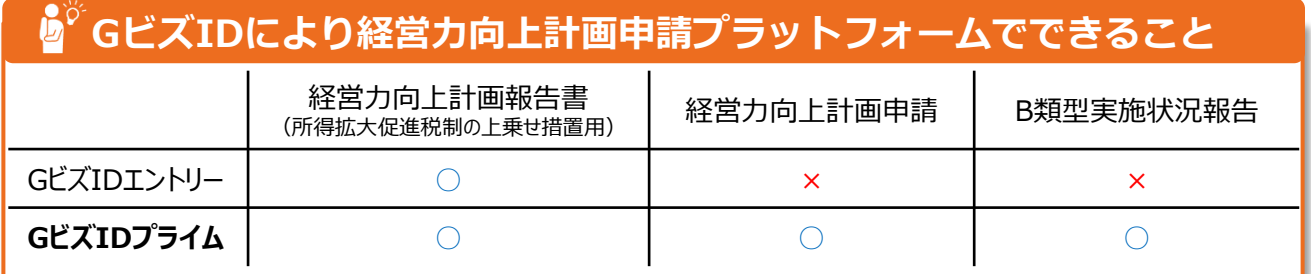

## ✓ **GビズIDプライムの取得方法**

- 1.「**GビズID**」のホームページ gBizll **コ**へようこそ。 (https://gbiz-id.go.jp) から「gBizID プライム作成」のボタンをクリックし、 .<br>このID・パスワードで様々な行政サービスにログインできるサービスです。 申請書を作成・ダウンロードします。 GビズIDを使い始める **アカウントの種類にご注意ください!**GビズIDの登録・ログイン 委任申請 「GビズID」には、2種類のアカウントが ● gBizIDエントリー作成 ● gBizIDプライム作成 ありますが、多くの行政手続きでは、「Gビ gBizIDエントリーを作成します。| 記のボタ ズID**プライム**」のアカウントが必要です。
- 2.必要事項を入力し、作成した申請書と印鑑証明書をGビズID運用センターに送付しま す(詳しくはGビズIDのホームページをご覧ください)。
- 3.申請が承認されると、メールが送られてきます(審査に数日要します)。
- 4.メールに記載されたURLをクリックし、パスワードを設定したら手続き完了です。

# **最後にご確認ください**

- 「gBizIDプライム」アカウント登録には10会社代表者本人 (事業主本人)のメール **アドレス**、**②印鑑証明書**が必要です。
- ⚫ 審査に**数日**かかりますので、期間に余裕を持って登録してください。

### **【お問合せ】** 「gBizID」ヘルプデスク **06-6225-7877** ・受付時間: 午前9時~午後5時 ※土・日・祝日、年末年始を除く